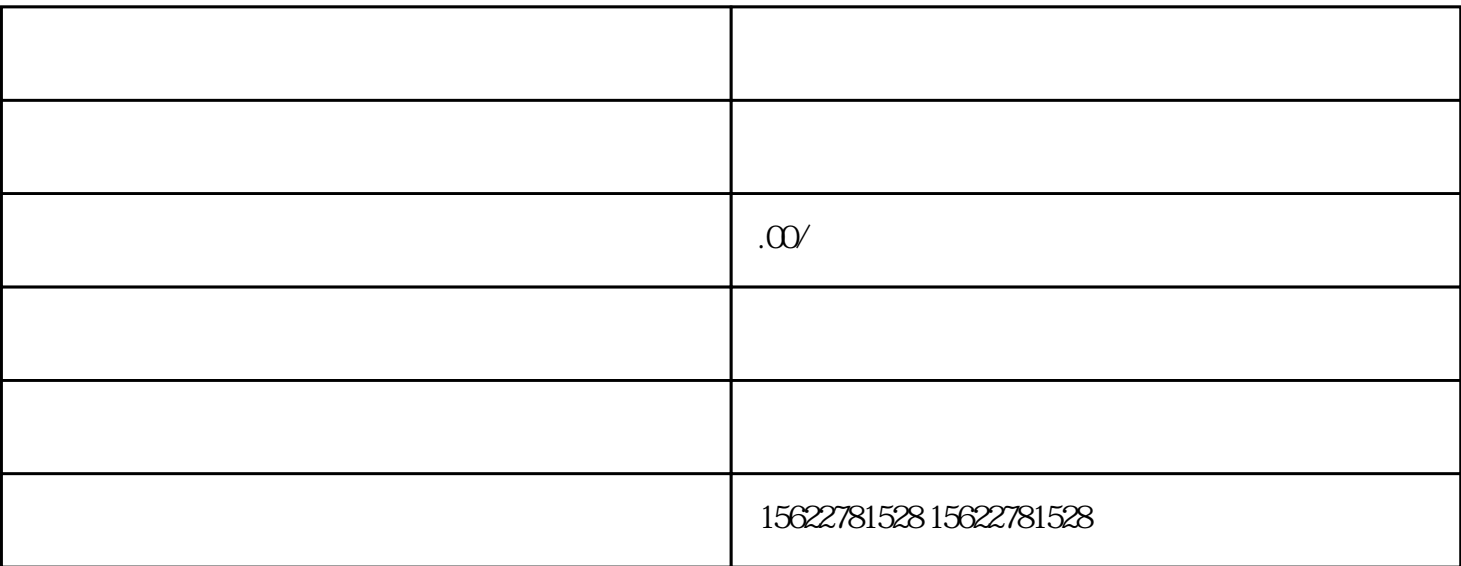

 $1.$ 

 $3.$ 

 $4.$ 

 $5.$ 

 $2.$ 

- $6$
- 
- 
- 
- 
- 
- $7.$
- 
- 1.  $\blacksquare$
- 
- $2.$ 300dpi 500dpi
- $3.$